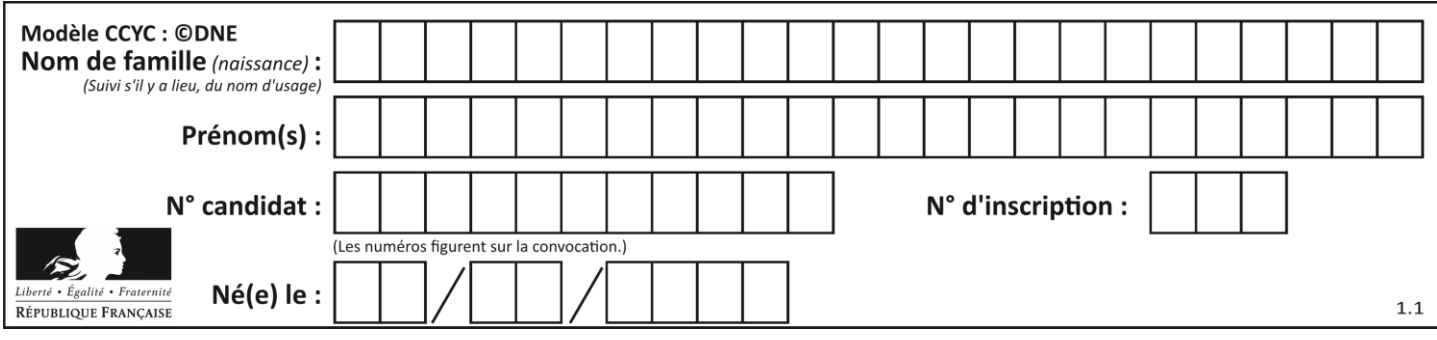

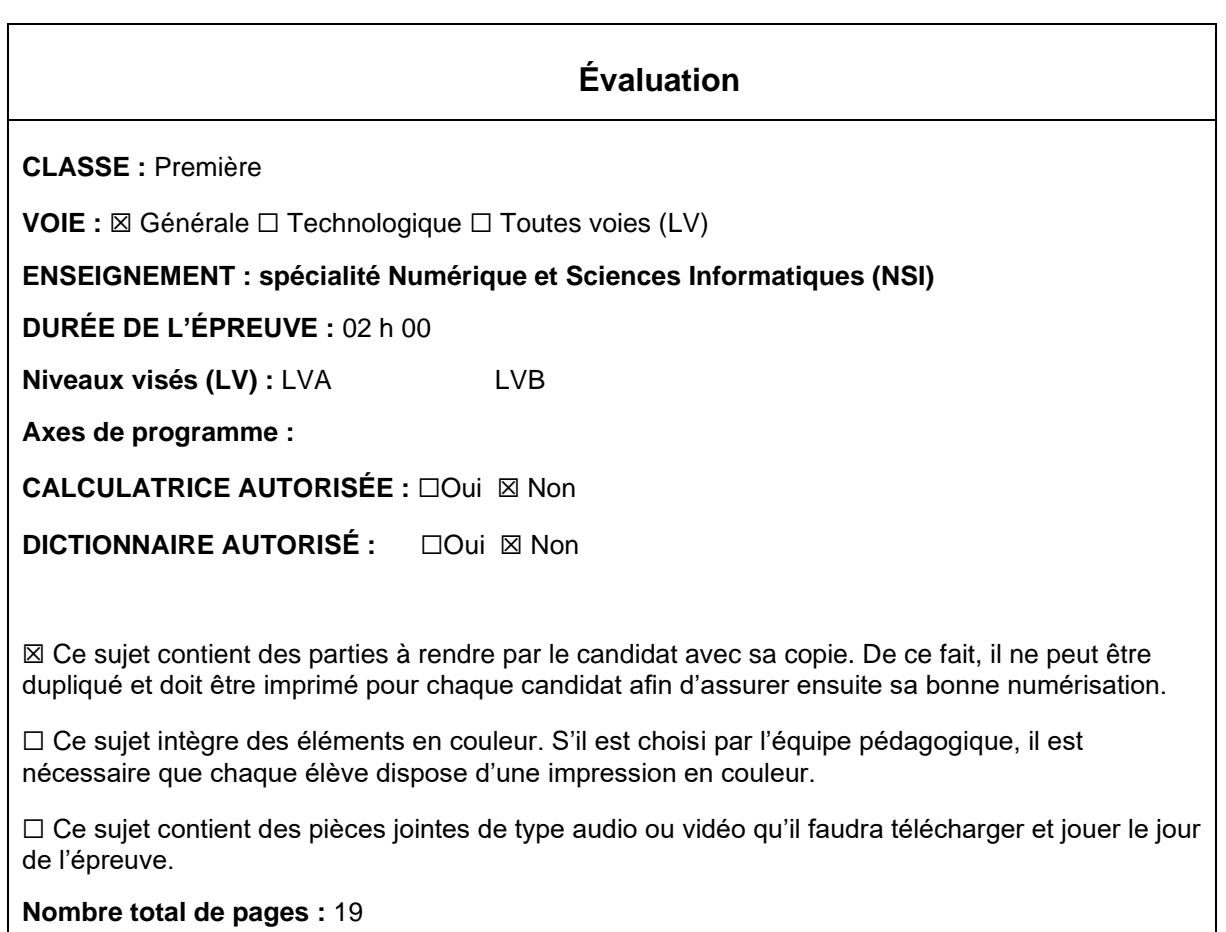

L'épreuve consiste en 42 questions, rangées en 7 thèmes.

Pour chaque question, le candidat gagne 3 points s'il choisit la bonne réponse, perd 1 point s'il choisit une réponse fausse. S'il ne répond pas ou choisit plusieurs réponses, il ne gagne ni ne perd aucun point.

Le total sur chacun des 7 thèmes est ramené à 0 s'il est négatif.

La note finale s'obtient en divisant le total des points par 6,3 et en arrondissant à l'entier supérieur.

## **Le candidat indique ses réponses aux questions en pages 3 et 4. Seules les pages 1 à 4 sont rendues par le candidat à la fin de l'épreuve, pour être numérisées.**

Les questions figurent sur les pages suivantes.

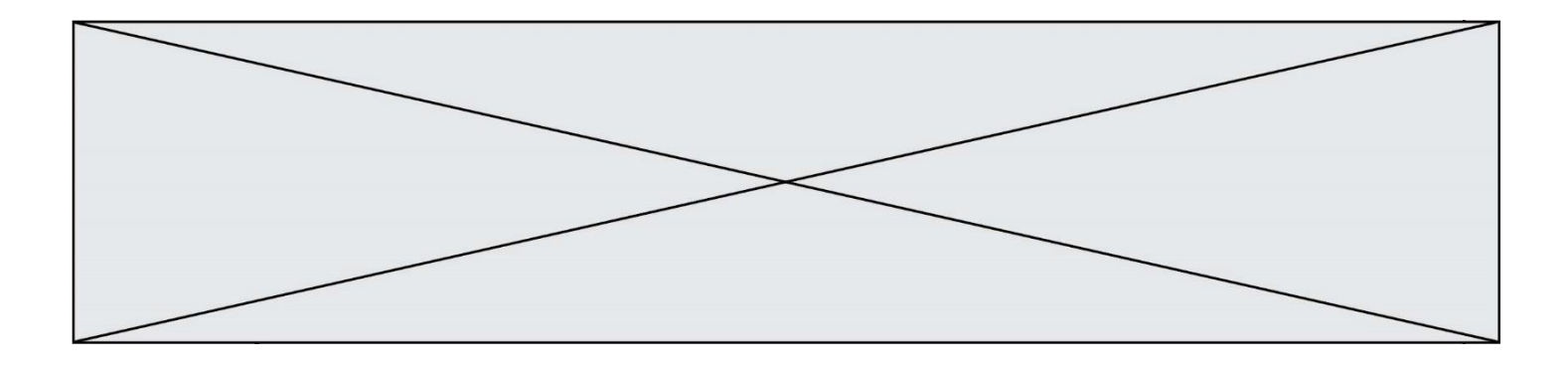

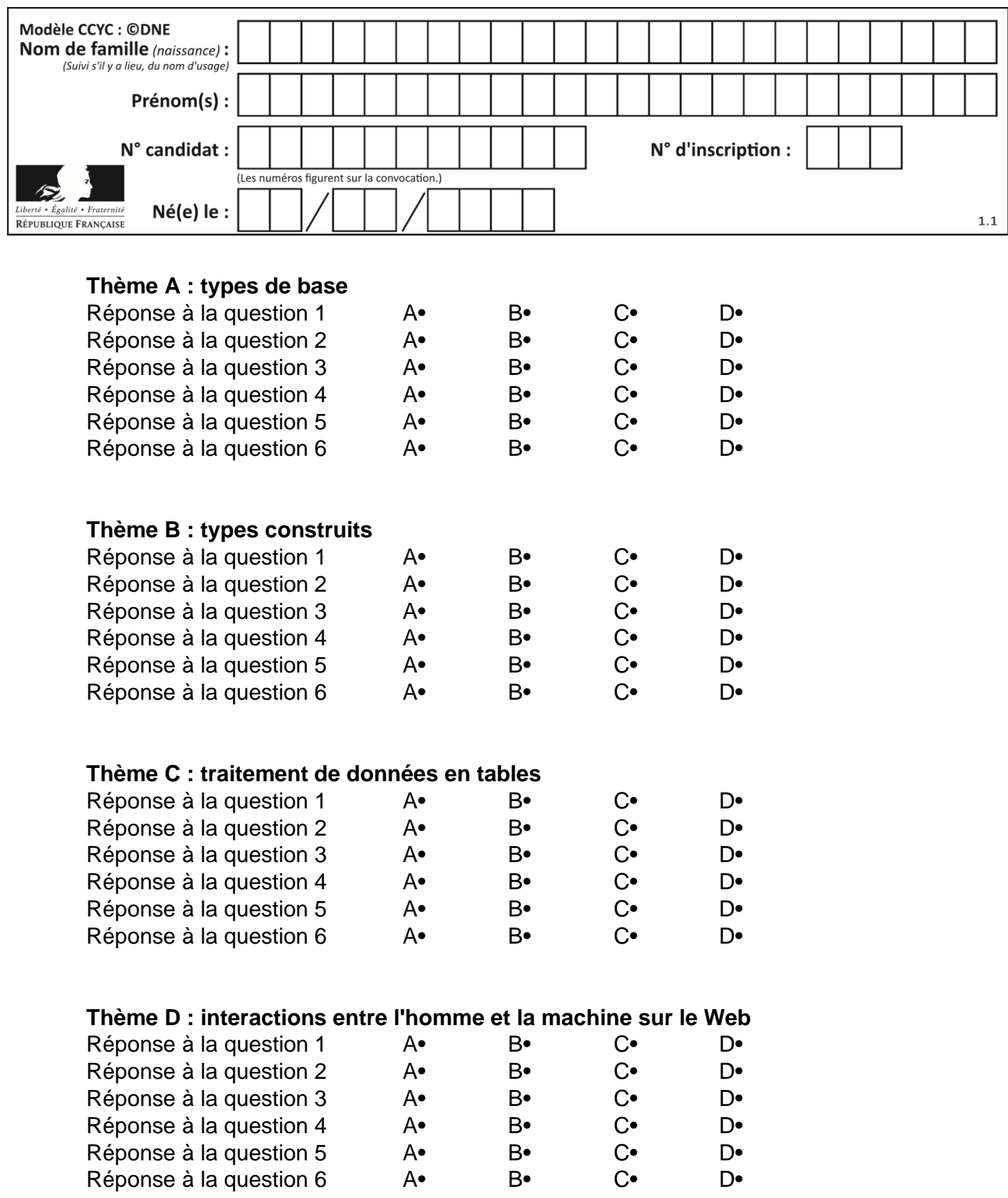

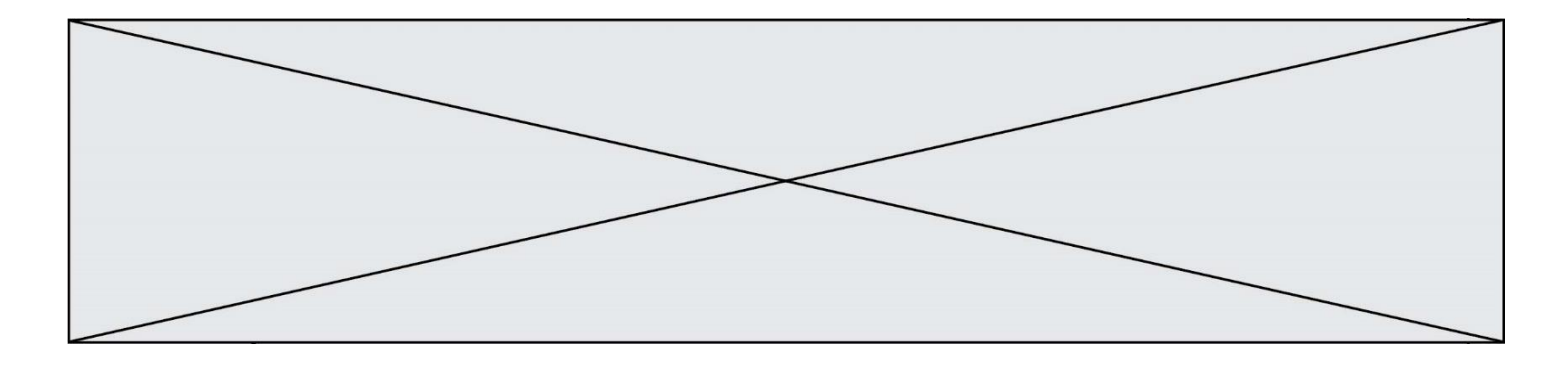

# **Thème E : architectures matérielles et systèmes d'exploitation**

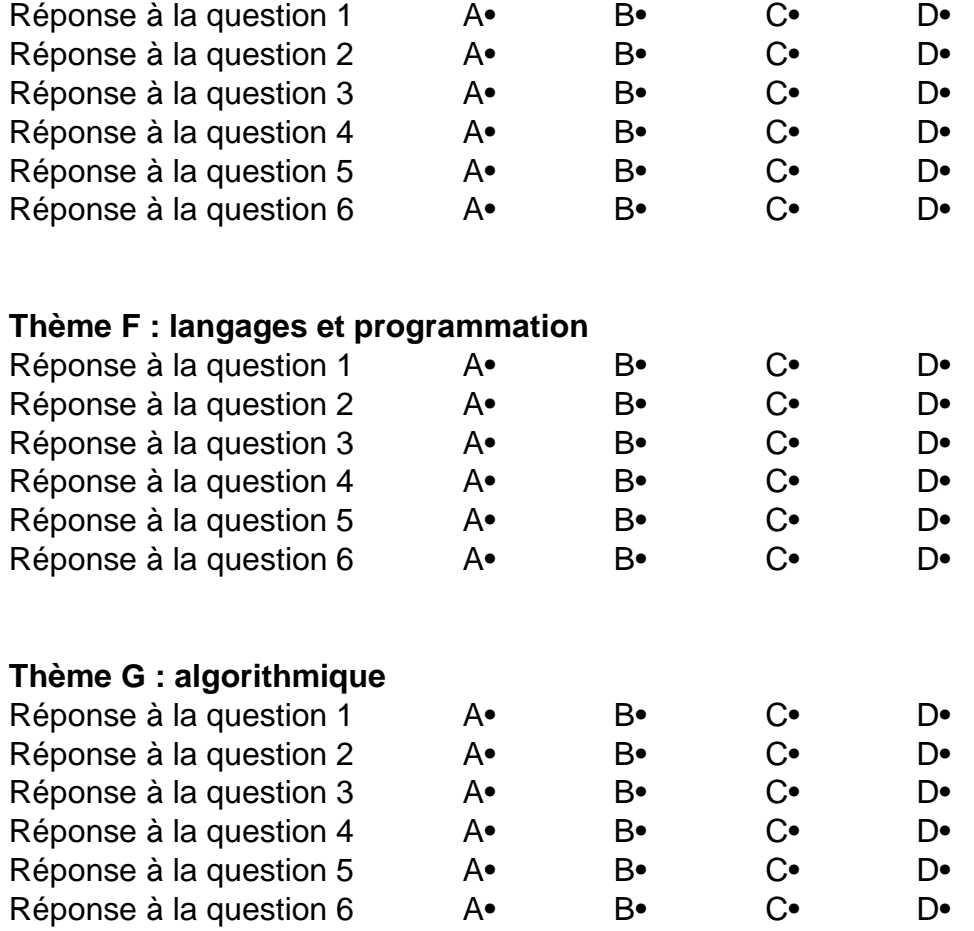

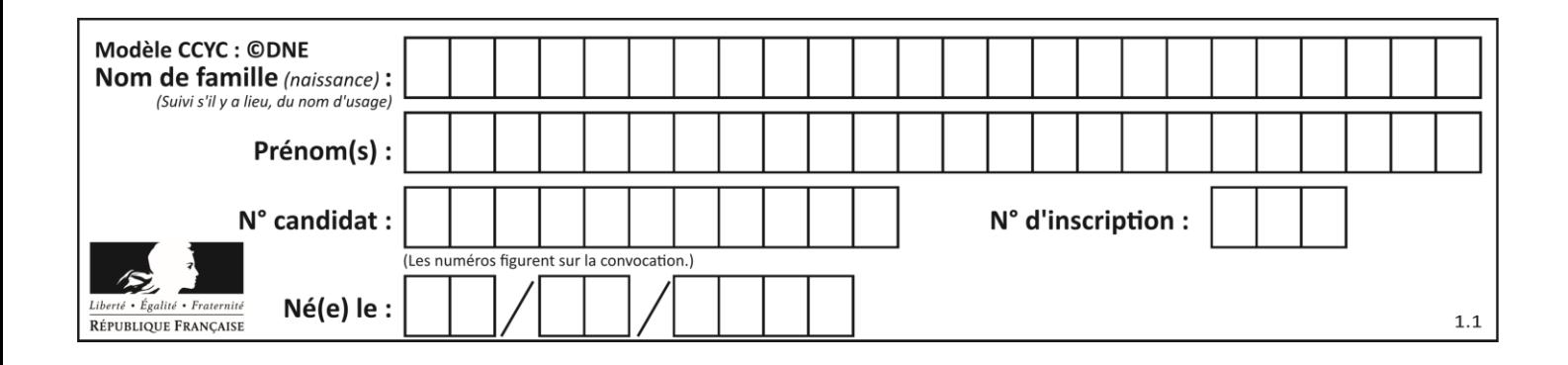

## **Thème A : types de base**

## **Question A 1**

À quelle affectation sont équivalentes les instructions suivantes, où a, b sont des variables entières et c une variable booléenne ?

```
if a==b:
  c = Trueelif a > b+10:
  c = True
else:
  c = False
```
#### *Réponses*

A  $c = (a == b)$  or  $(a > b + 10)$ B  $c = (a == b)$  and  $(a > b + 10)$ C  $c = not(a == b)$ D  $c = not(a > b+10)$ 

### **Question A 2**

En ajoutant trois chiffres 0 à droite de l'écriture binaire d'un entier N strictement positif, on obtient l'écriture binaire de :

#### *Réponses*

- A  $6 \times N$
- $B \qquad 8 \times N$
- C  $1000 \times N$
- D aucune des réponses précédentes

#### **Question A 3**

Quel est l'entier positif codé en base 2 sur 8 bits par 0010 1010 ? *Réponses*

- A 3
- B 21
- C 42
- D 84

#### **Question A 4**

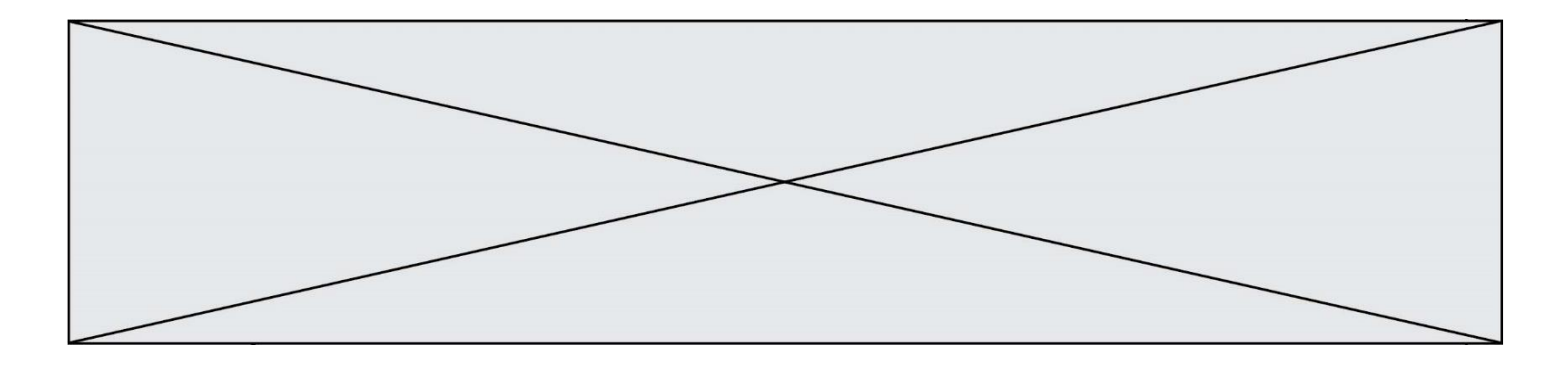

Olivier visite son site préféré pour relire le programme de NSI. Il devrait lire le texte ci-dessous :

> L'enseignement de spécialité de numérique et sciences informatiques du cycle terminal de la voie générale vise l'appropriation des fondements de l'informatique pour préparer les élèves à une poursuite d'études dans l'enseignement supérieur, en les formant à la pratique d'une démarche scientifique et en développant leur appétence pour des activités de recherche.

Le paramétrage de son navigateur lui donne l'affichage ci-dessous :

L'enseignement de spécialité de numérique et sciences informatiques du cycle terminal de la voie générale vise lâ€<sup>™</sup>appropriation des fondements de lâ€<sup>™</sup>informatique pour préparer les éIèves à une poursuite d'études dans l'enseignement supérieur, en les formant  $\tilde{A}$  la pratique dâ€<sup>™</sup>une d $\tilde{A}$ ©marche scientifique et en d $\tilde{A}$ ©veloppant leur appétence pour des activités de recherche.

Quel type d'encodage Olivier doit-il choisir dans les paramètres de son navigateur pour afficher correctement le texte ?

## *Réponses*

- A ANSI
- B LATIN-1
- C UTF-8
- D ASCII

## **Question A 5**

Quelle est la valeur de x à la fin de l'exécution du script Python suivant ?

```
x = 1for i in range(10):
  x = x * 2
```
#### *Réponses*

- A 2
- B 1024
- C 2048
- D 20000000000

#### **Question A 6**

Parmi les quatre propositions, quelle est celle qui correspond au résultat de l'addition en écriture hexadécimale 7B692 + 4C81E?

- A C8EB0
- B C5EB0
- C C7EC0
- D C7EB0

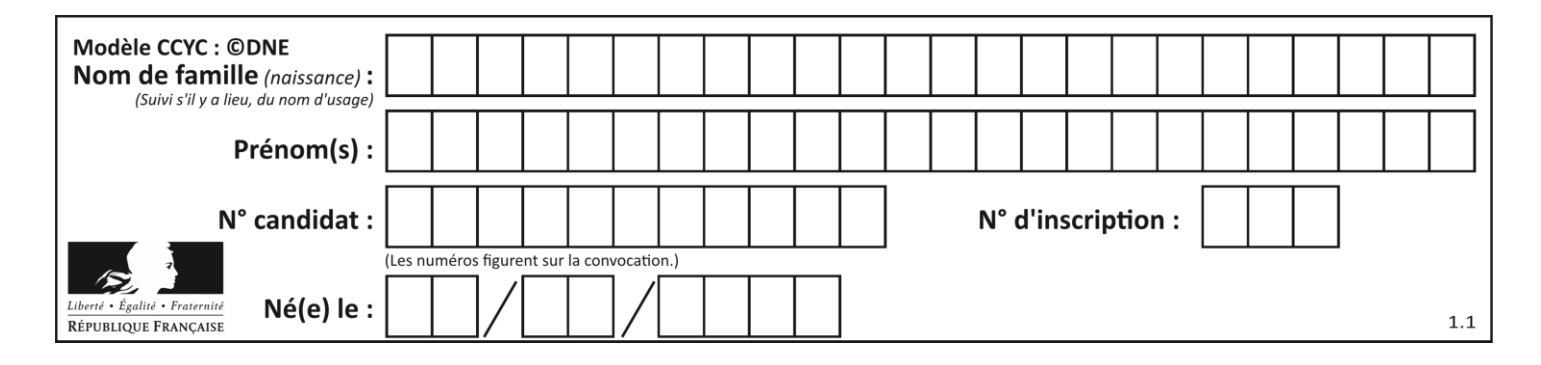

## **Thème B : types construits**

### **Question B 1**

On s'intéresse à la valeur 14 présente dans la liste suivante:

 $T = [[1, 2, 3, 4, 5], [6, 7, 8, 9, 10], [11, 12, 13, 14, 15], [16, 17, 18, 19, 20]].$ 

Quelle expression vaut 14 parmi les suivantes ?

#### *Réponses*

A T[2][3] B T[3][4]

- C T[3][2]
- D T[4][3]

### **Question B 2**

On définit une grille G remplie de 0, sous la forme d'une liste de listes, où toutes les sous-listes ont le même nombre d'éléments.

 $G = [0, 0, 0, ..., 0],$ [0, 0, 0, …, 0], [0, 0, 0, …, 0], …… [0, 0, 0, …, 0] ]

On appelle *hauteur* de la grille le nombre de sous-listes contenues dans G et *largeur* de la grille le nombre d'éléments dans chacune de ces sous-listes. Comment peut-on les obtenir ?

#### *Réponses*

- $A$  hauteur =  $len(G[0])$  $largeur = len(G)$  $B$  hauteur =  $len(G)$  $largeur = len(G[0])$
- $C$  hauteur =  $len(G[0])$  $largeur = len(G[1])$
- D hauteur =  $len(G[1])$  $largeur = len(G[0])$

#### **Question B 3**

On considère la liste de listes suivante :

tictactoe =  $[$   $[$ 'X', '0', '0'], ['O', 'O', 'O'], ['O', 'O', 'X'] ]

Quelle instruction permet d'obtenir une diagonale de 'X' ?

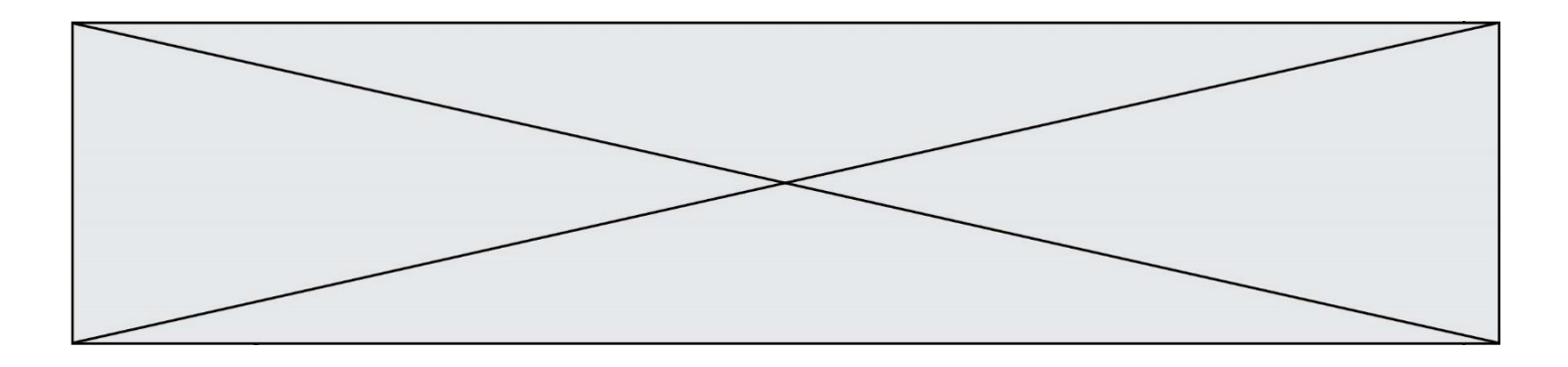

- A tictactoe[3] = 'X'
- B tictactoe $[4] = 'X'$
- C tictactoe $[1][1] = 'X'$
- D tictactoe $[2][2] = 'X'$

### **Question B 4**

Soit une liste définie de la manière suivante : liste = [18, 23, 45, 38, 12] On exécute l'instruction liste.append(45), la liste a alors pour valeur : *Réponses*

- A [18, 23, 38, 12, 45]
- B [18, 23, 38, 12]
- C [45, 18, 23, 45, 38, 12]
- D [18, 23, 45, 38, 12, 45]

### **Question B 5**

On considère la fonction suivante :

```
def somme(tab):
  s = 0for i in range(len(tab)):
     ......
  return s
```
Par quelle instruction faut-il remplacer les points de suspension pour que l'appel somme([10,11,12,13,14]) renvoie 60 ?

#### *Réponses*

```
A s = tab[i]
B s = s + tab[i]C tab[i] = tab[i] + sD s = s + i
```
#### **Question B 6**

Laquelle de ces expressions a pour valeur la liste  $[0,1,2]$ ,  $[3,4,5]$ ,  $[6,7,8]$ ] ?

```
A [[i+j for i in range(3)] for j in range(3)]
B [[i]*3 for i in range(3)]*3
C [[i+j*3 for i in range(3)] for j in range(3)]D [[i+j for i in range(3)] for j in range(3)]*3
```
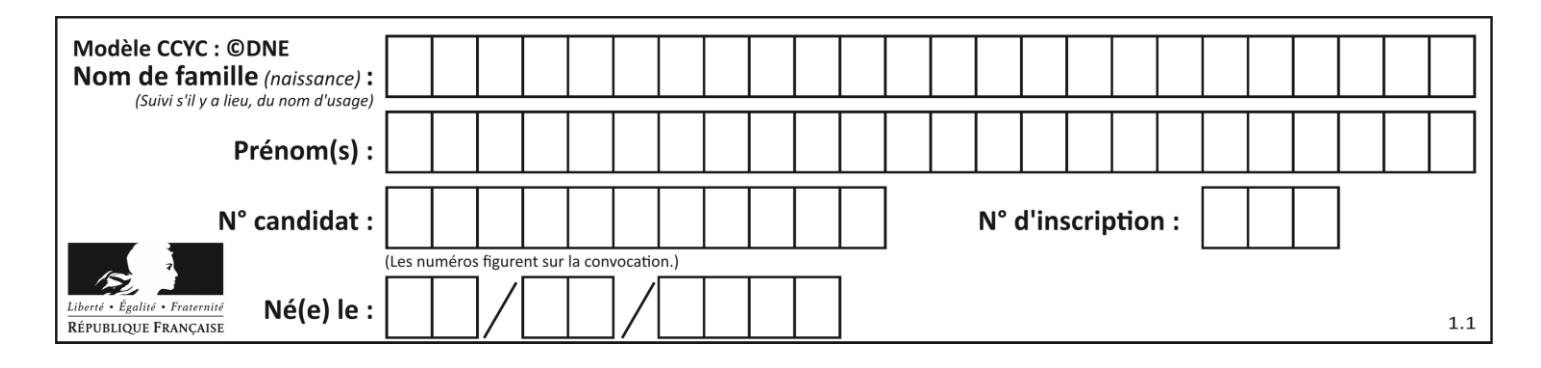

## **Thème C : traitement de données en tables**

## **Question C 1**

On écrit la fonction suivante :

```
def extreme(t, test):
  m = t[0]for x in t:
     if test(x,m):
        m = xreturn m
```
On dispose d'une liste L dont les éléments sont des couples (nom, note). Par exemple :

```
L = [ ('Alice', 17), ('Barnabé', 18), 
        ('Casimir', 17), ('Doriane', 20), 
        ('Emilien', 15), ('Fabienne', 16) ]
```
On aimerait que l'appel de fonction extreme(L, test) renvoie un couple présentant la note maximale. Quelle définition de la fonction test peut-on utiliser ?

```
Réponses
```

```
A def test(a,b):
      return a[0] < b[0]
```

```
B def test(a,b):
      return a[0] > b[0]
```

```
C def test(a,b):
      return a[1] < b[1]
```

```
D def test(a,b):
      return a[1] > b[1]
```
## **Question C 2**

Parmi les extensions suivantes, laquelle caractérise un fichier contenant des données que l'on peut associer à un tableau de pixels ?

## *Réponses*

- A pdf
- B xls
- C png
- D exe

## **Question C 3**

On a défini :

```
mendeleiev = [['H','.','.','.','.','.','.','He'],
              ['Li','Be','B','C','N','O','Fl','Ne'],
              ['Na','Mg','Al','Si','P','S','Cl','Ar']]
```
Une erreur s'est glissée dans le tableau, car le symbole du Fluor est F et non Fl. Quelle instruction permet de rectifier ce tableau ?

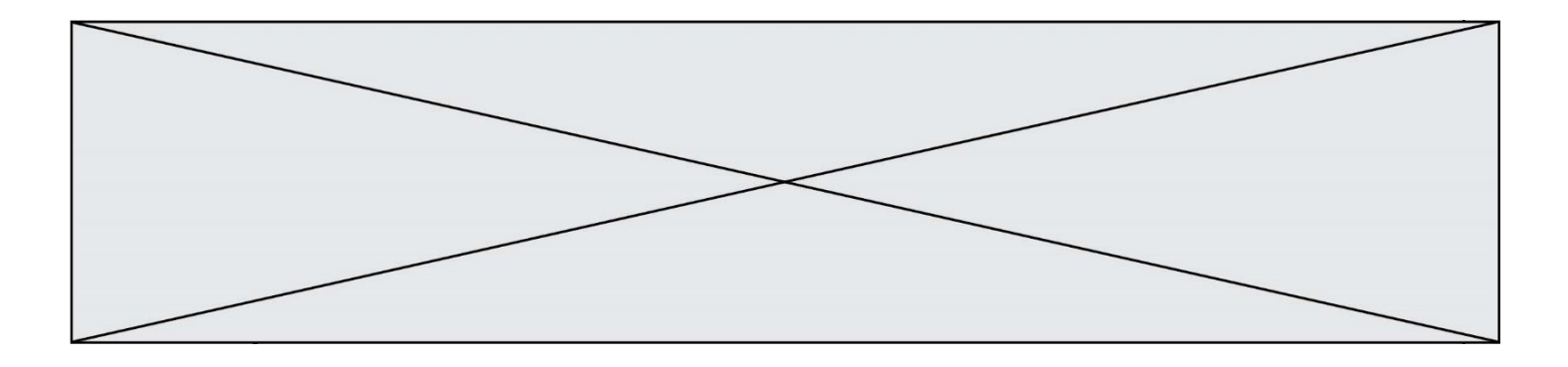

- A mendeleiev.append('F')
- B mendeleiev[1][6] =  $'F'$
- C mendeleiev[6][1] =  $'F'$
- D mendeleiev[-1][-1] =  $'F'$

#### **Question C 4**

Quelle expression Python permet d'accéder au numéro de téléphone de Tournesol, sachant que le répertoire a été défini par l'affectation suivante :

```
repertoire = [{'nom': 'Dupont', 'tel': '5234'},
              {'nom': 'Tournesol', 'tel': '5248'}, {'nom': 'Dupond', 'tel': '3452'}]
```
#### *Réponses*

```
A repertoire['Tournesol']
B repertoire['tel'][1]
C repertoire[1]['tel']
```
D repertoire['Tournesol'][tel]

#### **Question C 5**

Quelle est la valeur de x après exécution du programme ci-dessous ?

```
t = [[3,4,5,1], [33,6,1,2]]
x = t[0][0]for i in range(len(t)):
  for j in range(len(t[i])):
     if x < t[i][j]:x = t[i][j]
```
#### *Réponses*

A 3 B 5 C 6 D 33

**Question C 6** On exécute le code suivant :

```
collection = [('Renault', '4L', 1974, 30),
 ('Peugeot', '504', 1970, 82),
 ('Citroën', 'Traction', 1950, 77)]
```
Que vaut collection[1][2] ?

- A 1970
- B '4L'
- C ('Peugeot', '504', 1970, 82)
- D ('Renault', '4L', 1974, 30)

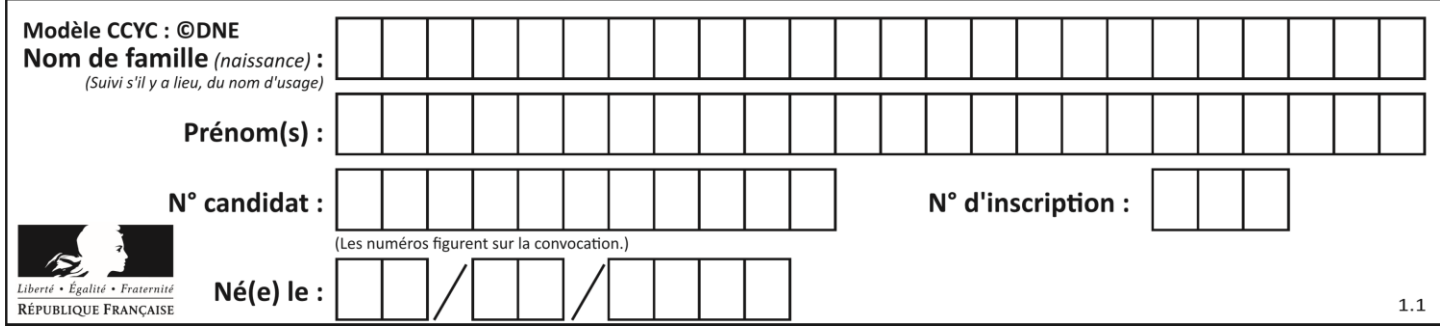

## **Thème D : interactions entre l'homme et la machine sur le Web**

### **Question D 1**

Quelle est la machine qui exécute un programme JavaScript inclus dans une page HTML ?

#### **Réponses**

- A le serveur WEB qui contient la page HTML
- B la machine de l'utilisateur qui consulte la page HTML
- C un serveur du réseau
- D un routeur du réseau

#### **Question D 2**

Dans une page HTML se trouve le formulaire suivant :

```
<form method="........." action="traitement.html">
  <p>Nom : <input type="text" name="nom"></p>
  <p>Mot de passe : <input type="password" name="mdp"></p>
  <p><input type="submit" name="envoi" value="Envoyer"></p>
</form>
```
Par quoi faut-il remplacer les pointillés pour que les données du formulaire n'apparaissent pas dans l'URL au moment où l'utilisateur soumet le formulaire au serveur ?

#### **Réponses**

A GET

- B POST
- C SECRET
- D HIDDEN

## **Question D 3**

On considère le formulaire HTML suivant :

```
<form action="action.php" method="get" name="prenom">
  Prénom : 
      <input type="text" id="champ1" name="p"/>
   \braket{br/}<input type="hidden" name="util" value="1549"/>
   <input value="Envoi du prénom" type="submit"/>
</form>
```
Le prénom entré par l'utilisateur est contenu dans :

#### *Réponses*

- A l'élément dont l'attribut id est champ1
- B l'élément nommé prénom
- C l'élément dont l'attribut value est Envoi du prénom
- D l'élément dont l'attribut type est hidden

#### **Question D 4**

Que peut-on affirmer au sujet des formulaires de pages Web ? *Réponses*

A les variables d'une requête POST sont affichées dans l'URL

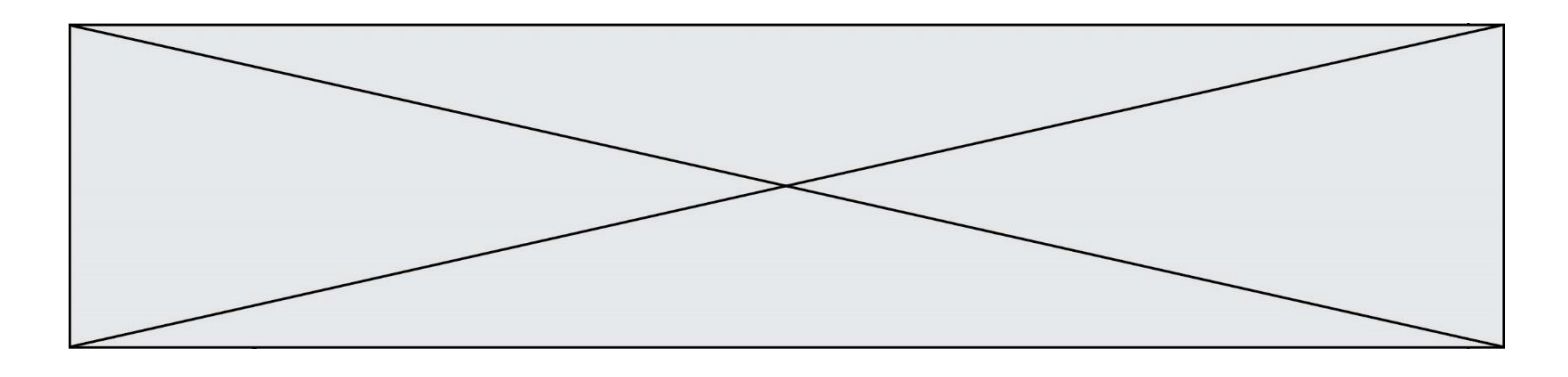

- B une requête GET peut être utilisée pour transmettre des données sensibles
- C une requête GET peut transmettre de grandes quantités de données
- D une requête POST peut utiliser des données de façon plus sécurisées

## **Question D 5**

Dans une page HTML, lequel de ces codes permet la présence d'un bouton qui appelle la fonction javascript afficher\_reponse() lorsque l'utilisateur clique dessus ?

## *Réponses*

- A <a href="afficher\_reponse()">Cliquez ici</a>
- B <br/>button if\_clicked="afficher\_reponse()">Cliquez ici</button>
- C <button value="Cliquez ici"><a> afficher\_reponse()</a></button>
- D <br/> <br/> <br/> <br/>  $\blacksquare$  <br/> $\blacksquare$ <br/> $\blacksquare$ <br/> $\blacksquare$ <br/> $\blacksquare$

#### **Question D 6**

Un site internet utilise une requête HTTP avec la méthode POST pour transmettre les données d'un formulaire. Laquelle des affirmations suivantes est **incorrecte** ?

- A les données envoyées ne sont pas visibles
- B il est possible de transmettre des données de type binaire
- C les données transmises sont cryptées
- D il n'y a pas de restriction de longueur pour les données transmises

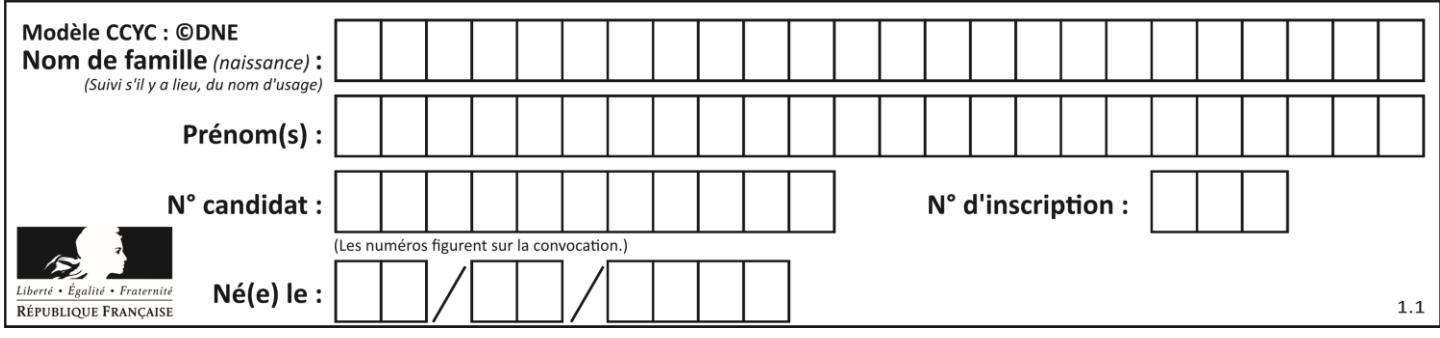

## **Thème E : architectures matérielles et systèmes d'exploitation**

#### **Question E 1**

Que peut-on dire du système de fichiers, suite à l'exécution des commandes suivantes ?

```
% ls
entier.py flottant.py readme.md
% mkdir foo
% mv *.py foo
```
#### *Réponses*

- A les fichiers entier.py, flottant.py, et foo ont été déplacés dans le répertoire de l'utilisateur
- B l'utilisateur foo est propriétaire des fichiers entier.py et flottant.py
- C le répertoire foo contient le résultat de l'exécution des deux fichiers entier. py et flottant. py
- D le répertoire foo contient deux fichiers d'extension .py

#### **Question E 2**

L'adresse IP du site www.education.gouv.fr est 185.75.143.24. Quel dispositif permet d'associer l'adresse IP et l'URL www.education.gouv.fr ?

#### **Réponses**

- A un routeur
- B un serveur DNS
- C un serveur de temps
- D un serveur Web

#### **Question E 3**

Quel est l'effet de la commande shell suivante ?

% cd ..

#### *Réponses*

- A éjecter le CD
- B copier le contenu du répertoire courant dans un répertoire caché
- C changer le répertoire courant vers le répertoire supérieur
- D supprimer le répertoire courant

#### **Question E 4**

Dans la console Linux, quelle commande faut-il exécuter pour obtenir la documentation sur la commande pwd ?

#### **Réponses**

- A man pwd
- B cd pwd
- C mkdir pwd
- D ls pwd

#### **Question E 5**

On réalise une petite station météo. Quel composant est un capteur ?

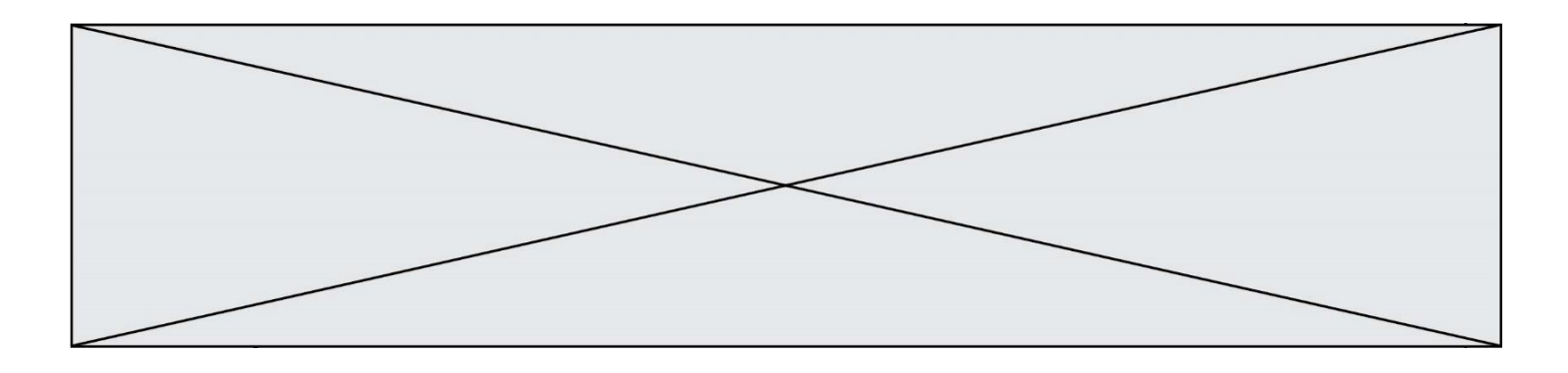

- A l'afficheur LCD
- B l'écran de l'ordinateur
- C la LED
- D le thermomètre

### **Question E 6**

La commande chmod a-r monfichier *Réponses*

- A permet à tous *(all en anglais)* la lecture de monfichier
- 
- B interdit à tous *(all en anglais)* la lecture de monfichier permet à tous *(all en anglais)* l'écriture dans monfichier
- D interdit à tous *(all en anglais)* l'écriture dans monfichier

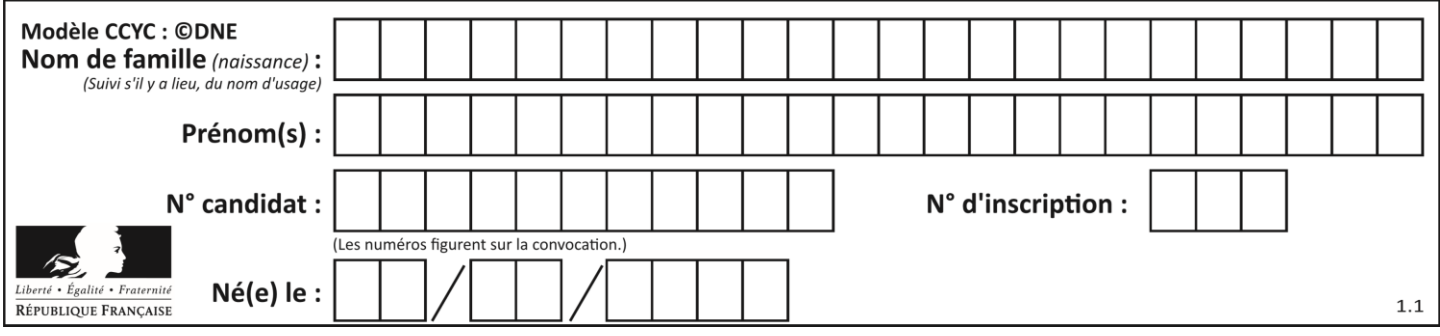

## **Thème F : langages et programmation**

### **Question F 1**

Un programme Python commence par la ligne :

import os

À quoi sert cette ligne ?

#### **Réponses**

- A c'est le début du squelette de tout programme Python
- B c'est la déclaration du système d'exploitation *(operating system)*
- C Python 3.6 exige cette ligne au début de tout programme
- D c'est la déclaration d'une bibliothèque (ou module) que le programme compte utiliser

### **Question F 2**

Quelle est la valeur de la variable b à la fin de l'exécution du script suivant ?

 $a = 2$  $b = 5$ if a > 8:  $b = 10$ elif  $a > 6$ :  $b = 3$ 

#### **Réponses**

A 3 B 5 C 6 D 10

#### **Question F 3**

La documentation de la bibliothèque random de Python précise :

```
random.randint(a, b)
    Renvoie un entier aléatoire N tel que a \leq N \leq b.
```
Quelle est l'expression Python permettant de simuler le tirage d'un dé à 6 faces après avoir exécuté import random ?

#### *Réponses*

- A random.randint(6)
- B random.randint(1,6)
- C random.randint(1,7)
- D random.randint(0,6)

## **Question F 4**

On souhaite écrire une fonction qui renvoie le maximum d'une liste d'entiers :

```
def maximum(L):
  m = L[0]for i in range(1,len(L)):
     if .........:
        m = L[i]return m
```
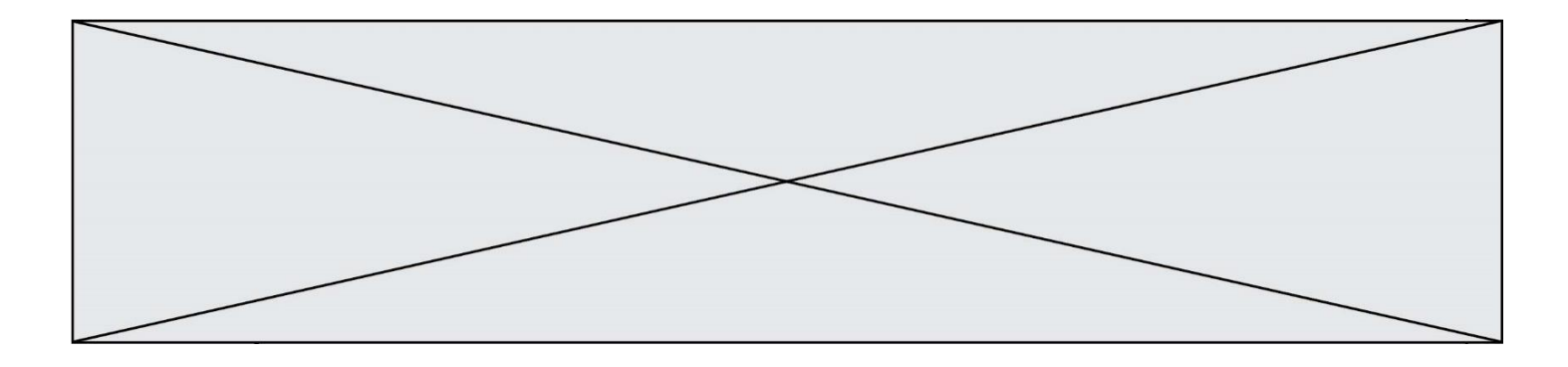

Par quoi faut-il remplacer les pointillés pour que cette fonction produise bien le résultat attendu ?

#### **Réponses**

```
A i > m
B L[i] > m 
C L[i] > L[i-1]D L[i] > L[i+1]
```
#### **Question F 5**

On considère le code suivant

```
def moyenne(notes):
   somme = 0for cpt in range(len(notes)): 
      .... 
  m = somme/len(notes) 
  return m
```
Par quoi remplacer la ligne en pointillée pour que cette fonction calcule la moyenne d'une liste de nombres ?

#### **Réponses**

```
A somme = somme + notes[cpt]
B somme = notes[cpt]
```
C somme = cpt

```
D somme = somme + cpt
```
## **Question F 6**

On exécute le script Python suivant :

```
def cube(a):
  a = a*a*a
  return a
a = 2b = cube(a)
```
Que vaut le couple (a,b) à la fin de l'exécution ?

- A (8, 8)
- B (8, 2)
- $C(2, 2)$
- D (2, 8)

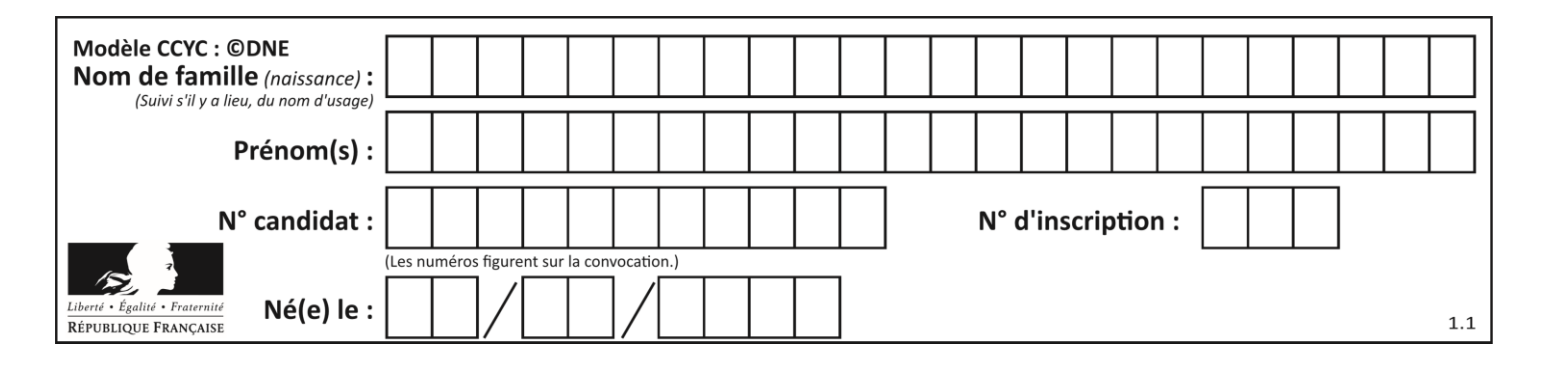

## **Thème G : algorithmique**

## **Question G 1**

On considère le code incomplet suivant qui recherche le maximum dans une liste.

```
liste = [5,12,15,3,15,17,29,1]
iMax = 0
for i in range(1,len(liste)):
   ............
     iMax = i
```
print (liste[iMax])

Par quoi faut-il remplacer la ligne pointillée ?

### **Réponses**

```
A if i > iMax:
B if liste[i] > liste[iMax]:
C if liste[i] > iMax:
D if i > liste[iMax]:
```
#### **Question G 2**

Qu'affiche le programme suivant :

```
a = 3b = 4if a > b and a == 3:
    print('vert')
if a > b and b == 4:
    print('rouge')
if a == 4 or b > a:
    print('bleu')
if a == 3 or a < b:
    print('jaune')
```
*Réponses*

- A vert rouge
- B bleu jaune
- C bleu
- D vert Jaune

### **Question G 3**

À quelle catégorie appartient l'algorithme classique de rendu de monnaie ?

#### **Réponses**

A les algorithmes de classification et d'apprentissage

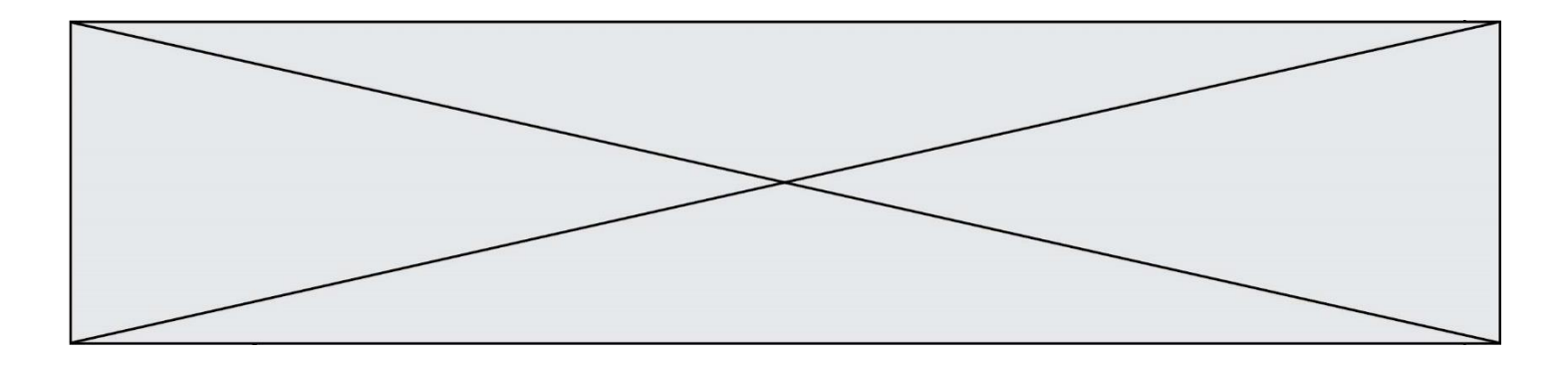

- B les algorithmes de tri
- C les algorithmes gloutons
- D les algorithmes de mariages stables

## **Question G 4**

Que fait la fonction suivante :

```
def trouver(L):
  i = 0for j in range(1, len(L)):
     if L[j] \geq L[i]:i = jreturn i
```
### **Réponses**

- A elle renvoie le maximum de la liste
- B elle renvoie le minimum de la liste
- C elle renvoie l'indice de la première occurrence du maximum de la liste
- D elle renvoie l'indice de la dernière occurrence du maximum de la liste

## **Question G 5**

Un algorithme de tri d'une liste d'entiers est implémenté de la façon suivante :

```
def trier(L) :
  for i in range(len(L)):
     indice_min = i
     for j in range(i+1, len(L)):
        if L[j] < L[indice_min] :
           indice_min = j
     L[i], L[indice_min] = L[indice_min], L[i]
  return L
```
Quelle est l'affirmation exacte ?

## *Réponses*

- A cet algorithme est celui du tri par sélection et sa complexité est O(n)
- B cet algorithme est celui du tri par insertion et sa complexité est O(n\*log(n))
- C cet algorithme est celui du tri par sélection et sa complexité est  $O(n^2)$
- D cet algorithme est celui du tri par insertion et sa complexité est O(1)

## **Question G 6**

La fonction suivante doit déterminer la valeur maximale d'un tableau de nombres passé en argument. Avec quelles expressions faut-il remplacer les pointillés du script suivant pour que la fonction soit correcte ?

```
def maximum(T):
  maxi = T[0]n = len(T)for i in range(1, \ldots):
     if T[i] > maxi:
        maxi = ...return maxi
```
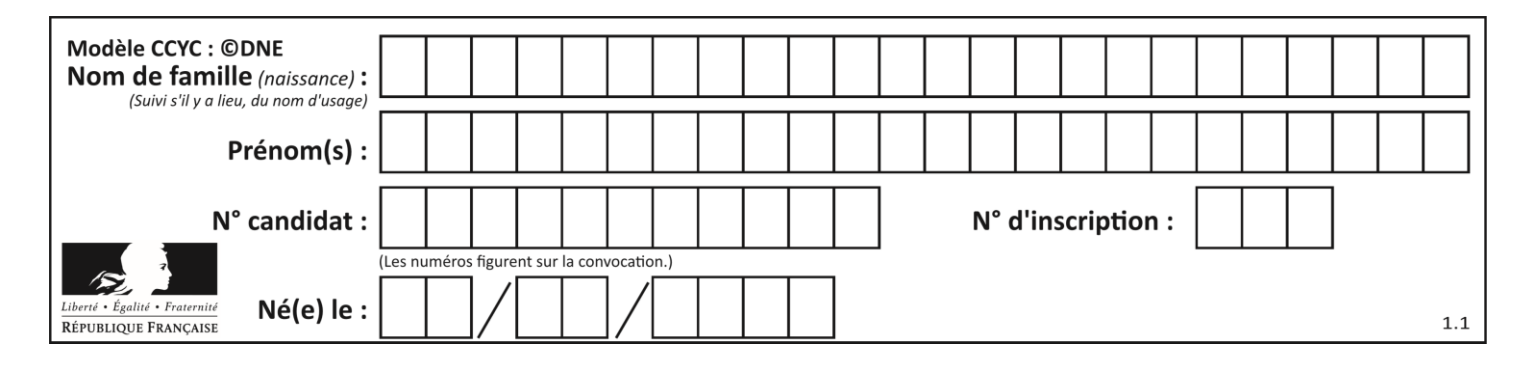

- A n puis T[i]
- B n puis T[i-1]
- C n-1 puis T[i]
- D n-1 puis T[i-1]